# **PENGGUNAAN METODE** *ACTIVE CONTOUR* **UNTUK SEGMENTASI PARASIT MALARIA** *PLASMODIUM FALCIPARUM*

**Endi Permata** Fakultas Teknik, Program Studi Teknik Elektro Universitas Sultan Ageng Tirtayasa Banten Email: endi\_permata@yahoo.com

### **ABSTRAK**

*Plasmodium falciparum* merupakan penyebab malaria tropika atau malaria *falciparum.* Spesies ini paling berbahaya dibandingkan keempat spesies lainnya karena dapat menyebabkan komplikasi malaria serebral. Parasit ini menyerang setiap *eritrosit* tanpa memandang umur, sehingga angka infeksi *eritrosit* (derajat *parasitemia*) sangat tinggi dan sering menyebabkan komplikasi berat antara lain syok, malaria serebral, gagal ginjal akut, hemolisis intravaskular, dan edema paru. Penulis tertarik untuk melakukan penelitian segmentasi pada citra parasit malaria *plasmodium falciparum* dengan metode *active contour* yang mengimplementasikan sebuah proses khusus yaitu *Selective Binary and Gaussian Filtering Regularized Level Set* (SBGFRLS). Pada proses SBGFRLS, pertama kali dilakukan pengubahan fungsi level set kedalam bentuk biner, kemudian digunakan filter gaussian untuk meregularisasinya. Metode *active contour Selective Binary and Gaussian Filtering Regularized Level Set* (SBGFRLS) untuk segmentasi obyek sel darah terjangkit parasit *plasmodium falciparum* dalam mendeteksi tepi objek dapat melakukan segmentasi dengan baik pada suatu obyek sel darah yang memiliki intensitas interior tidak homogen.

**Kata kunci**: *plasmodium falciparum, active contour*, *selective binary and gaussian filtering regularized level set* (SBGFRLS), *filter gaussian*.

# *ABSTRACT*

*Plasmodium falciparum is the cause of tropical malaria or malaria falciparum. The most dangerous species compared to four other species because it can lead to complications of cerebral malaria. These parasites invade every erythrocytes regardless of age, so the number of erythrocyte infection (degree of parasitaemia) is very high and often lead to severe complications include shock, cerebral malaria, acute renal failure, intravascular hemolysis, and pulmonary edema. Authors interested in conducting research on image segmentation malaria parasite Plasmodium falciparum with active contour method which implements a special process that Selective Binary and Gaussian Filtering Regularized Level Set (SBGFRLS). In SBGFRLS process, first performed the conversion of the level set into binary form, then used a gaussian filter to regularizing. Selective Binary active contour method and Gaussian Filtering Regularized Level Set (SBGFRLS) for object segmentation blood cells infected with Plasmodium falciparum parasites in detecting the edges of objects segmentation can do well on an object blood cells that have an interior intensity is not homogeneous.*

*Keywords: plasmodium falciparum, active contour, selective binary and gaussian filtering regularized level set (SBGFRLS), gaussian filter.*

#### **1. PENDAHULUAN**

Malaria merupakan penyakit yang disebabkan oleh infeksi parasit genus *Plasmodium*. Terdapat beberapa spesies *Plasmodium* yang lazim menyebabkan penyakit pada manusia yaitu *Plasmodium falciparum, P. vivax, P. malariae* dan *P. ovale*. Keempat spesies ini ditemukan di Indonesia [1]. Di antara keempat spesies tersebut, *P. falciparum* merupakan spesies yang paling mematikan karena potensinya yang dapat menyebabkan komplikasi serebral. Malaria sampai saat ini masih menjadi masalah kesehatan masyarakat terutama di negara tropik sekaligus menjadi ancaman global bagi penduduk bumi. Menurut *World Health Organization* (WHO), malaria endemis di 105 negara di dunia dan menyebabkan 300-500 juta kasus serta kematian 1,5-2,7 juta setiap tahunnya. Indonesia merupakan daerah endemis malaria dengan 60% penduduknya tinggal di daerah endemis [1].

Angka kejadian malaria setiap tahunnya diukur dengan *Annual Malaria Incidence* (AMI). AMI di pulau Jawa-Bali terus mengalami peningkatan yaitu 16 per 1000 penduduk pada tahun 1997, 31 per 1000 penduduk pada tahun 2001, dan menjadi 46,5 per 1000 penduduk pada tahun 2003 [1].

Penelitian tentang pengkajian terhadap citra preparat darah telah dilakukan pada beberapa penelitian sebelumnya. Penelitian yang dilakukan oleh Iis Hamsir Ayub Wahab (2008), metode yang digunakan adalah k-mean clustering proses segmentasi terlebih dahulu dilakukan konversi ruang warna citra dari ruang warna RGB ke warna CIELAB. Pengelompokan warna pada ruang warna CIELAB didapat dengan menggunakan formula jarak Euclidean dari unsur L\*, a\*, dan b\*, sehingga dengan demikian akan didapat nilai rata-rata warna sesuai jarak terdekat dari masing-masing warna. Nilai k yang digunakan dalam simulasi adalah  $k = 3, 4, 5, 6$ , dan. Uji identifikasi dan mengklasifikasi parasit plasmodium falciparum kedalam empat kelas dengan menggunakan metode Jaringan Saraf Tiruan (JST) *Learning Vector Quantization* (LVQ) 7dengan dua ekstraksi ciri yaitu ciri warna dan ciri histogram [2].

Pada penelitian ini, metode segmentasi yang digunakan berbeda dari penelitian – penelitian sebelumnya. Metode segmentasi yang digunakan dalam penelitian ini adalah *Active Contour Selective Binary and Gaussian Filtering Regularized Level Set* (SBGFRLS).

Segmentasi citra adalah masalah mendasar dalam pengolahan citra dan *computer vision*. Studi ekstensif telah dibuat dan banyak teknik telah diusulkan, di antaranya adalah *Active Contour Model* (ACM) yang merupakan salah satu metode yang paling sukses. Ide dasar dari *Active Contour Model* (ACM) adalah mengembangkan kurva dengan dibatasi kendala kendala untuk mengektraksi obyek yang diinginkan [5].

Berdasarkan kendalanya, *Active Contour Model* (ACM) bisa dikategorikan menjadi dua tipe: *edgebased models* dan *region-based models.* Salah satu metode *edge-based* yang paling populer adalah model *Geodesic Active Contours* (GAC), yang memanfaatkan gradien citra untuk membangun sebuah *Edge Stopping Function* (ESF) untuk menghentikan perkembangan kontur pada batasan objek [5].

Namun, untuk citra digital gradien diskritnya dibatasi, dan kemudian *Edge Stopping Function* (ESF*)*  tidak akan pernah menjadi nol pada tepi. Beberapa tepi berbasis *Active Contour Model* (ACM) memperkenalkan istilah *balloon force* untuk menyusutkan atau memperluas kontur, namun sulit untuk merancang *balloon force*. Di sisi lain, jika *balloon force* tidak cukup besar, kontur tidak dapat melewati bagian tepi yang sempit dari objek. Selain itu, model berbasis tepi rentan terhadap minimum lokal, gagal untuk mendeteksi eksterior dan interior batas ketika kontur awal terlalu jauh dari batas obyek yang diinginkan [5].

*Region based models Active Contour Model* (ACM) memiliki banyak keunggulan dibandingkan *edge-based models*. Pertama, wilayah berbasis model memanfaatkan informasi statistik dalam dan di luar kontur untuk mengontrol evolusi, dan kurang peka terhadap *noise* dan memiliki kinerja yang lebih baik untuk citra dengan tepi yang lemah atau tanpa tepi. Kedua, mereka secara signifikan kurang sensitif terhadap lokasi kontur awal dan kemudian dapat secara efisien mendeteksi eksterior dan interior batas secara bersamaan. Salah satu *region-based models* yang paling populer adalah model Chan-Vese (C-V), yang didasarkan pada teknik segmentasi Mumford-Shah (M-S) dan telah berhasil diterapkan untuk segmentasi fase biner [5].

Model Chan-Vese (C-V) otomatis dapat mendeteksi semua kontur, tidak peduli di mana kontur awal dimulai pada citra. Jadi kita dapat mengatakan bahwa model Chan-Vese (C-V) memiliki properti segmentasi global untuk mensegmentasi semua objek dalam citra. Bandingkan dengan model *Geodesic Active Contours* (GAC) yang hanya dapat mengekstrak objek ketika kontur awal mengelilingi batasnya, dan tidak bisa mendeteksi kontur interior tanpa pengaturan awal dalam obyek. Dengan demikian kita dapat mengatakan bahwa model *Geodesic Active Contours* (GAC) memiliki properti segmentasi lokal yang hanya dapat melakukan segmentasi objek yang diinginkan dengan kontur awal yang tepat [5].

Dalam penelitian ini, digunakan *Region based models Active Contour Model* (ACM), yang memanfaatkan keunggulan*-*keunggulan dari model Chan-Vese (C-V) dan model *Geodesic Active Contour* (GAC). Dimanfaatkan informasi statistik dalam dan luar kontur untuk membangun fungsi *regionbased Signed Pressure Force* (SPF), yang mampu mengendalikan arah evolusi level set. Fungsi *Signed Pressure Force* (SPF) ini memiliki tanda-tanda yang berlawanan sekitar objek batas, sehingga kontur bisa menyusut bila berada di luar objek atau memperluas saat berada di dalam objek [5].

Digunakan sebuah metode level set, *Selective Binary and Gaussian Filtering Regularized Level Set* (SBGFRLS), untuk diimplementasikan pada model. Hal ini akan memperbaiki metode *level set*  tradisional dengan menghindari perhitungan *Signed Distance Function* (SDF) dan reinisialisasi. Untuk segmentasi lokal digunakan langkah-langkah selektif, yang pertama adalah menentukan fungsi level set untuk dijadikan biner, dan kemudian menggunakan filter Gaussian untuk mengaturnya. Filter Gaussian dapat membuat fungsi *level set* lebih halus dan evolusi lebih stabil [5].

Perlu dicatat bahwa metode *Selective Binary and Gaussian Filtering Regularized Level Set* (SBGFRLS) bersifat umum dan tangkas, dan dapat diterapkan untuk *Active Contour Model* (ACM) klasik, seperti model *Geodesic Active Contour* (GAC), model Chan-Vese (C-V). Lebih lanjut lagi, analisis kompleksitas komputasi menunjukkan bahwa metode *Selective Binary and Gaussian Filtering Regularized Level Set* (SBGFRLS) lebih efisien daripada metode *level set* tradisional. Selain itu, model dengan *Selective Binary and Gaussian Filtering Regularized Level Set* (SBGFRLS) dengan segmentasi lokal dan segmentasi global yang tidak hanya dapat mengekstrak semua benda pada batas interior dan batas eksterior, tetapi juga secara akurat mengekstrak objek yang diinginkan [5].

Fungsi *Signed Pressure Force* (SPF) memiliki range nilai antara [-1, 1]. Range nilai ini, merepresentasikan tanda dari kekuatan tekanan pada inside dan outside kontur. Sehingga kontur menyempit ketika berada diluar objek, dan melebar ketika berada didalam objek. Fungsi *Signed Pressure Force* (SPF*)* dapat diformulakan sebagai berikut [5]:

$$
spf(I(x)) = \frac{I(x) - \frac{C1 + C2}{2}}{\max\{|I(x) - \frac{C1 + C2}{2}|\}}, x \in \Omega
$$
\n<sup>(1)</sup>

Dimana pada persamaan (2) *C*1 untuk mencari rata-rata intensitas pada *inside* kontur dan pada persamaan (3) *C*2 untuk mencari rata-rata intensitas pada *outside* kontur [6].

$$
C1(\phi) = \frac{\int_{\Omega} I(x) \cdot H(\phi) dx}{\int_{\Omega} H(\phi) dx}
$$
 (2)

$$
C2(\phi) = \frac{\int_{\Omega} I(x) \cdot (1 - H(\phi)) dx}{\int_{\Omega} (1 - H(\phi)) dx}
$$
 (3)

Keterangan:

 $I(x)$  = citra  $H(\phi)$ = *Heaviside function*

*Heaviside function* digunakan untuk menyelesaikan C<sub>1</sub> dan C<sub>2</sub>. Heaviside function disebut juga unit step function, yang merupakan fungsi diskontinyu dan memiliki nilai 0 untuk  $\phi$  negative, dan bernilai 1 untuk  $\phi$  positif [6].

$$
H[\phi] = \begin{cases} 0, & \phi < 0, \\ 1, & \phi \ge 0, \end{cases}
$$
 (4)

Kemudian dilakukan perhitungan pada fungsi *Signed Pressure Force* (SPF), menggunakan persamaan (1). Dari nilai yang didapatkan pada fungsi *Signed Pressure Force* (SPF), dapat dicari nilai untuk evolusi kurva pada *level set function* (yang digambarkan dengan sebuah kontur), dengan melakukan perhitungan menggunakan persamaan (5) [5].

$$
\frac{\partial \phi}{\partial t} = spf(I(x)), \alpha |\nabla \phi|, x \in \Omega
$$

Keterangan:

spf = fungsi *Signed Pressure Force* (SPF*)*

- $I(x)$  = citra
- Ø = fungsi *level set*
- $\alpha$ = alpha (mengontrol elastisitas kontur)
- $\overline{\mathbf{v}}$ = delta (nilai toleransi evolusi kurva)

### **2. METODE PENELITIAN**

Tahapan – tahapan dari metode yang diusulkan untuk melakukan segmentasi *active contour Selective Binary and Gaussian Filtering Regularized Level Set* (SBGFRLS) parasit malaria plasmodium falciparum seperti dalam gambar 1.

(5)

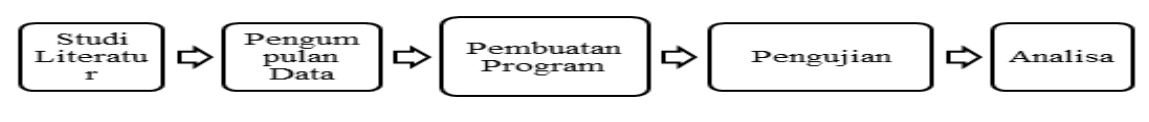

**Gambar 1. Blok Diagram Penelitian**

# *2.1 Instrumen Penelitian*

Instrumen – instrumen yang digunakan pada penelitian ini dibagi menjadi dua bagian, yaitu: a. Instrumen perangkat keras (*hardware*):

- 1. Notebook 14 *inch*, dengan spesifikasi sebagai berikut:
	- CPU *Intel(R) Core(TM) i3-2370M CPU @ 2.40GHz (4 CPUs).*
	- RAM DDR2 2GB.
	- HDD 500GB.
	- Sistem Operasi *Microsoft Windows 7 Ultimate 64 bit.*
- b. Instrumen perangkat lunak *(software):*
	- 1. *Mathlab* version 7.8.0 R2009a digunakan untuk *pre-processing* seperti *grayscaling* dan segmentasi *active contour Selective Binary and Gaussian Filtering Regularized Level Set*  (SBGFRLS).
	- 2. *Microsoft Office Word* 2013 digunakan untuk pembuatan laporan penelitian.

### **2.2** *Perancangan Penelitian*

Perancangan penelitian merupakan tahapan yang merepresentasikan langkah-langkah yang akan dilakukan dalam melaksanakan penelitian, tujuannya untuk memudahkan peneliti dalam melakukan penelitian. Berikut adalah tahapan penelitian yang akan dilakukan dalam proses penelitian yang berjudul "Penggunaan Metode *Active Contour* Segmentasi Parasit Malaria *Plasmodium Falciparum*" dapat dilihat secara jelas pada Gambar 1 tahapan metode yang menunjukkan rencana atau struktur penelitian yang akan digunakan untuk memecahkan permasalahan dalam penelitian ini.

Objek citra yang akan diteliti pada proses segmentasi citra dengan menggunakan metode *active contour* adalah file citra yang berformat JPG/JPEG (*Joint Photographic Experts Group)*, berukuran 256x256 piksel. Citra terlebih dahulu di-*download* dari [http://www.dpd.cdc.gov.](http://www.dpd.cdc.gov/) Proses pengujian dengan menggunakan data sebanyak 20 citra preparat darah, masing masing 5 citra preparat darah *Plasmodium Falciparum Rings*, 5 citra preparat darah *Plasmodium Falciparum Gametocytes*, 5 citra preparat darah *Plasmodium Falciparum Trophozoites*, 5 citra preparat darah *Plasmodium Falciparum Schizonts*.

*Grayscaling* citra, pada proses ini citra dilakukan pengubahan dari citra RGB menjadi citra *grayscale* dengan tingkat keabuan 8 bit.

| Tabel 1. Citra Masukan Untuk Pengujian                                               |               |     |     |     |     |        |
|--------------------------------------------------------------------------------------|---------------|-----|-----|-----|-----|--------|
| Stadium                                                                              | Citra Masukan |     |     |     |     | Jumlah |
| Rings:<br>$(a)$ Thin A<br>$(b)$ Thin B<br>$(c)$ Thin C<br>$(d)$ Thin D<br>(e) Thin E | (a)           | (b) | (c) | (d) | (e) | 5      |
| Gametocyte:<br>$(a)$ Thin A<br>$(b)$ Thin B<br>$(c)$ Thin C<br>$(d)$ Thin $D$        |               |     |     |     |     | 5      |
| $(e)$ Thin E                                                                         | (a)           | (b) | (c) | (d) | (e) |        |
| Trophozoite:<br>$(a)$ Thin A<br>$(b)$ Thin B<br>$(c)$ Thin C                         |               |     |     |     |     | 5      |
| $(d)$ Thin $D$<br>(e) Thin E                                                         | (a)           | (b) | (c) | (d) | (e) |        |
| Schizonts:<br>$(a)$ Thin A<br>$(b)$ Thin B<br>$(c)$ Thin C                           |               |     |     |     |     | 5      |
| (d) Thin D<br>$(e)$ Thin E                                                           | (a)           | (b) | (c) | (d) | (e) |        |

*2.3 Implementasi Segmentasi Active Contour* 

Penelitian ini menggunakan model kontur aktif untuk segmentasi citra sel darah manusia yang terjangkit parasit malaria *Plasmodium Falciparum*. Tujuannya adalah membantu ahli klinis dalam mendiagnosa *Plasmodium Falciparum* yang merupakan salah satu parasit penyebab penyakit malaria untuk analisis lebih lanjut.

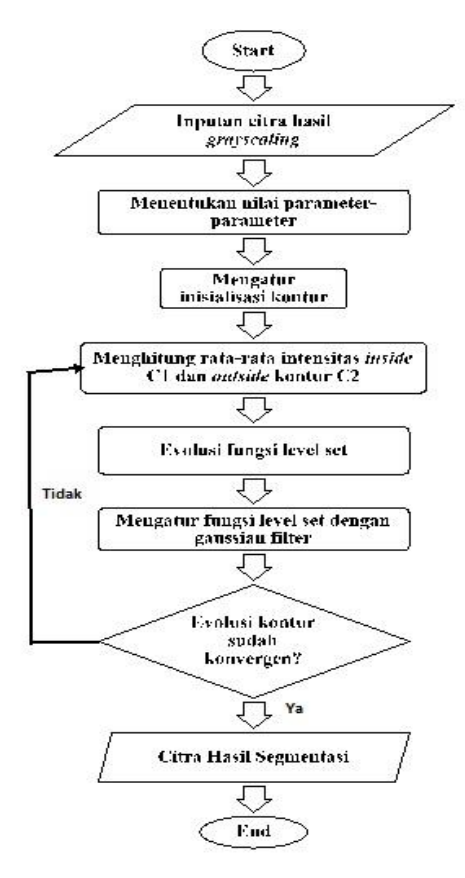

**Gambar 2. Flowchart Program Segmentasi** *Active Contour*

Penjelasan dari diagram alir program segmentasi *active contour Selective Binary and Gaussian Filtering Regularized Level Set* (SBGFRLS) diatas adalah sebagai berikut:

- 1. Inputan citra hasil *grayscaling.*
	- Inputan citra merupakan hasil dari proses *grayscaling* sebelumnya.
- 2. Menentukan nilai parameter-parameter, seperti:
	- $-$  delta = nilai toleransi evolusi kurva.<br>  $-$  Iter = iumlah iterasi
	- $\text{Iter}$  = jumlah iterasi.
	- $-$  alpha  $=$  mengontrol elastisitas kontur.
	- $sigma = standard deviation$ .
	- $-$  sizeN  $=$  ukuran dari filter gaussian.
- 3. Mengatur inisialisasi kontur. Proses pertama dari inisialisasi kontur yang dilakukan adalah menghitung ukuran citra inputan. Kemudian menyusun matriks ones, lalu menentukan inisialisasi awal dengan fungsi level set.
- 4. Menghitung rata-rata intensitas inside  $C_1$  dan outside kontur  $C_2$ . Setelah didapatkan nilai dari inisialisasi awal *level set* pada citra inputan, langkah selanjutnya yaitu menggunakan informasi statistik *inside* dan *outside* kontur untuk mendapatkan nilai ratarata intensitas pada *inside* dan *outside* kontur, digunakan persamaan (2) dan (3) secara berurutan.
- 5. Evolusi fungsi level set Proses pertama dari evolusi fungsi level set adalah mencari nilai gradient dari matriks inisialisasi. Kemudian dilakukan perhitungan pada fungsi *Signed Pressure Force* (SPF), menggunakan persamaan (1). Dari nilai yang didapatkan pada fungsi *Signed Pressure Force*  (SPF), dapat dicari nilai untuk evolusi kurva pada *level set function* (yang digambarkan dengan sebuah kontur), dengan melakukan perhitungan menggunakan persamaan (5).
- 6. Mengatur level set dengan *gausian filter.*Proses pertama pada regularisasi fungsi level set adalah filtering menggunakan filter gaussian, kemudian dilakukan perubahan *level set function* ke dalam bentuk *binary,* lalu melakukan konvolusi matriks dengan *filter gaussian.*
- 7. Periksa apakah evolusi kontur level set sudah konvergen. Jika tidak, kembali ke langkah 2.Dengan dilakukan sebanyak n iterasi tertentu, proses evolusi kontur akan dapat membawa kurva menuju tepian objek yang diinginkan.

#### **3. HASIL DAN PEMBAHASAN**

Algoritma ini diimplementasikan dalam Matlab *Mathlab* version 7.8.0 R2009a pada *notebook Intel(R) Core(TM) i3-2370M CPU 2.40GHz*. Diuji cobakan 4 jenis citra *Plasmodium Falciparum* dengan ukuran 256x256 pixel.

#### *3.1 Segmentasi Citra Plasmodium Falciparum Gametocyte*

Citra awal yang digunakan sebagai input dalam proses segmentasi yaitu berupa citra parasit *plasmodium falciparum gametocyte*.

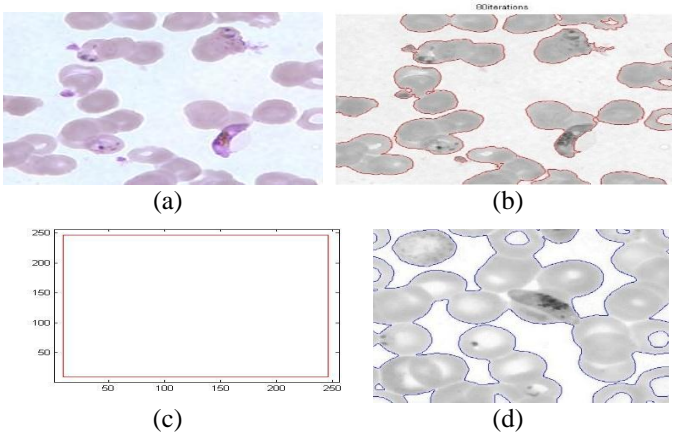

**Gambar 3. Citra P.** *Falciparum gametocyte* **(a) Citra masukan; (b) Iterasi; (c) Insialisasi kurva(d) Citra hasil segmentasi**

Untuk pengujian kali ini input dalam proses segmentasi yaitu citra *plasmodium falciparum gametocyte thin A*, dengan nilai parameter  $\sigma = 1$ ,  $\alpha = 25$ ,  $\nabla = 5$ , *size N* = 5, *iter* = 160. Parameter  $\sigma$ adalah standar deviasi filter gaussian,  $\alpha$  untuk mengontrol elastisitas kontur.  $\nabla$  adalah nilai toleransi evolusi kurva, sizeN adalah ukuran dari filter gaussian, iter adalah iterasi yang digunakan. Pembahasan:

Input citra pada pengujian ini adalah citra *plasmodium falciparum gametocyte thin* A. Seperti yang bisa dilihat pada gambar 3(a). Pada gambar tersebut dapat dilihat bahwa obyek sel darah dengan *background*-nya tidak homogen. Citra terlebih dahulu di *grayscaling,*

Tahap selanjutnya citra disegmentasi menggunakan metode *active contour*, proses pertama yaitu penentuan nilai parameter yang digunakan dengan nilai parameter  $\sigma = 1$ ,  $\alpha = 25$ ,  $\nabla = 5$ , size  $N = 5$ , iter = 160. Proses selanjutnya adalah inisialisasi awal kurva seperti pada gambar 3(c). Proses berikutnya adalah membandingkan rata-rata intensitas inside C<sub>1</sub> dan outside kontur C<sub>2</sub>. Proses berikutnya adalah evolusi fungsi level set yang digambarkan dengan sebuah kontur yang mengembang dan menyempit seperti pada gambar 3(b). Apabila iterasi yang ditentukan sudah tercapai dan evolusi fungsi level setnya sudah konvergen maka proses segmentasi berakhir.

Metode *active contour selective binary and gaussian filtering regularized level set* yang digunakan dapat mensegmentasi dengan baik pada objek tersebut, seperti yang bisa dilihat pada gambar 3(d) merupakan citra hasil segmentasi yang didapatkan.

#### *3.2 Segmentasi Citra Plasmodium Falciparum Rings*

Citra awal yang digunakan sebagai input dalam proses segmentasi yaitu berupa citra parasit *plasmodium falciparum rings*.

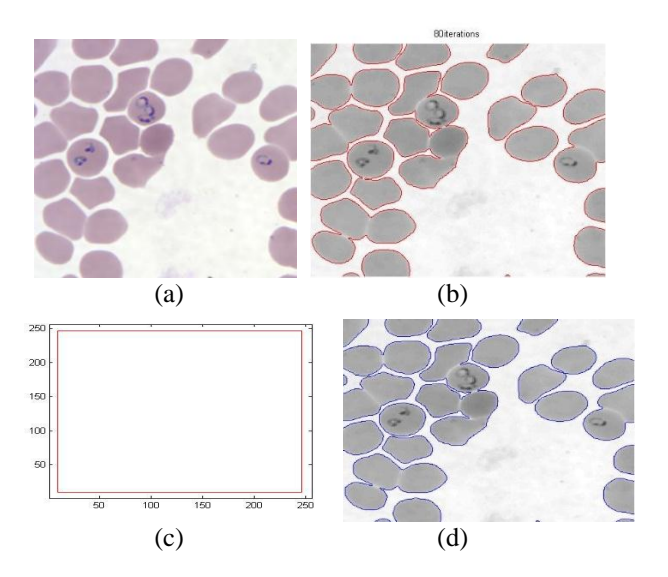

**Gambar 4. Citra P.** *Falciparum rings* **(a) Citra masukan; (b) Iterasi; (c) Insialisasi kurva (d) Citra hasil segmentasi**

Untuk pengujian kali ini input dalam proses segmentasi yaitu citra *plasmodium falciparum rings thin* A, dengan nilai parameter  $\sigma = 1$ ,  $\alpha = 25$ ,  $\nabla = 5$ , size  $N = 5$ , iter = 160. Parameter  $\sigma$  adalah standar deviasi filter gaussian,  $\alpha$  untuk mengontrol elastisitas kontur,  $\nabla$  adalah nilai toleransi evolusi kurva, sizeN adalah ukuran dari filter gaussian, iter adalah iterasi yang digunakan. Pembahasan:

Input citra pada pengujian ini adalah citra *plasmodium falciparum rings thin* A Seperti yang bisa dilihat pada gambar 4(a). Pada gambar tersebut dapat dilihat bahwa obyek sel darah dengan *background*nya tidak homogen. Citra terlebih dahulu di *grayscaling,*

Tahap selanjutnya citra disegmentasi menggunakan metode *active contour*, proses pertama yaitu penentuan nilai parameter yang digunakan dengan nilai parameter  $\sigma = 1$ ,  $\alpha = 25$ ,  $\nabla = 5$ , size  $N = 5$ , iter = 160. Proses selanjutnya adalah inisialisasi awal kurva seperti pada gambar 4(c). Proses berikutnya adalah membandingkan rata-rata intensitas inside  $C_1$  dan outside kontur C2. Proses berikutnya adalah evolusi fungsi level set yang digambarkan dengan sebuah kontur yang mengembang dan menyempit seperti pada gambar 4(b). Apabila iterasi yang ditentukan sudah tercapai dan evolusi fungsi level setnya sudah konvergen maka proses segmentasi berakhir.

Metode *active contour selective binary and gaussian filtering regularized level set* yang digunakan dapat mensegmentasi dengan baik pada objek tersebut, seperti yang bisa dilihat pada gambar 4(d) merupakan citra hasil segmentasi yang didapatkan.

# *3.3 Segmentasi Citra Plasmodium Falciparum Schizont*

Citra awal yang digunakan sebagai input dalam proses segmentasi yaitu citra parasit *plasmodium falciparum schizont*.

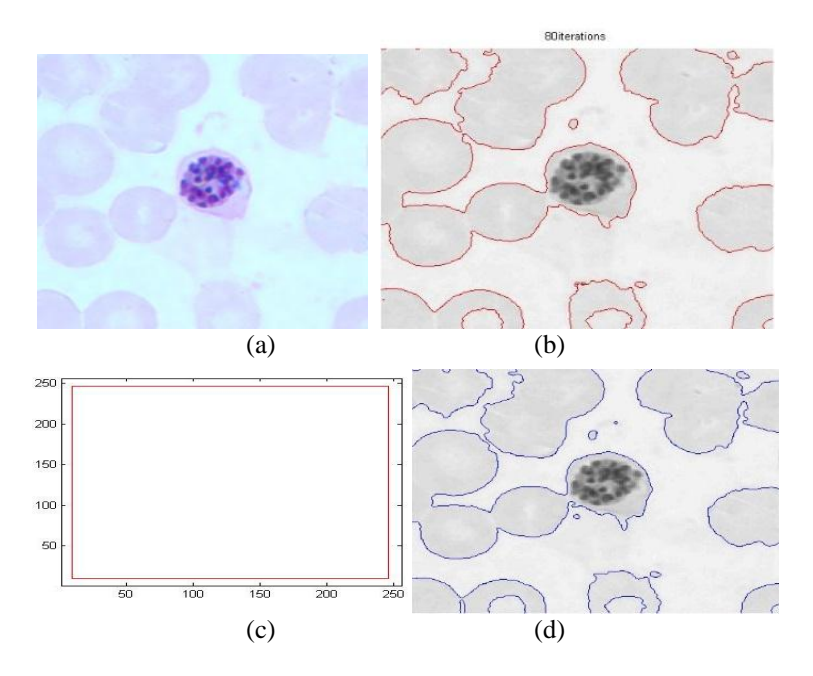

**Gambar 5 Citra P.** *Falciparum schizont* **(a) Citra masukan; (b) Iterasi; (c) Insialisasi kurva; (d) Citra hasil segmentasi**

Untuk pengujian kali ini input dalam proses segmentasi yaitu citra *plasmodium falciparum schizont thin A*, dengan nilai parameter  $\sigma = 1$ ,  $\alpha = 25$ ,  $\nabla = 5$ , size  $N = 5$ , iter = 160. Parameter  $\sigma$  adalah standar deviasi filter gaussian,  $\alpha$  untuk mengontrol elastisitas kontur,  $\nabla$  adalah nilai toleransi evolusi kurva, sizeN adalah ukuran dari filter gaussian, iter adalah iterasi yang digunakan. Pembahasan:

Input citra pada pengujian ini adalah citra *plasmodium falciparum schizont thin* A Seperti yang bisa dilihat pada gambar 5(a). Pada gambar tersebut dapat dilihat bahwa tepi objek cell darah tidak jelas (blur). Citra terlebih dahulu di *grayscaling,*

Tahap selanjutnya citra disegmentasi menggunakan metode *active contour*, proses pertama yaitu penentuan nilai parameter yang digunakan dengan nilai parameter  $\sigma = 1$ ,  $\alpha = 25$ ,  $\nabla = 5$ , size $N = 5$ , ite $r = 160$ . Proses selanjutnya adalah inisialisasi awal kurva seperti pada gambar 5(c). Proses berikutnya adalah membandingkan rata-rata intensitas inside  $C_1$  dan outside kontur C2. Proses berikutnya adalah evolusi fungsi level set yang digambarkan dengan sebuah kontur yang mengembang dan menyempit seperti pada gambar 5(b). Apabila iterasi yang ditentukan sudah tercapai dan evolusi fungsi level setnya sudah konvergen maka proses segmentasi berakhir.

Metode *active contour selective binary and gaussian filtering regularized level set* yang digunakan dapat mensegmentasi dengan kurang baik pada objek tersebut, seperti yang bisa dilihat pada gambar 5(d) merupakan citra hasil segmentasi yang didapatkan. Hal ini disebabkan karena perbedaan intensitas ratarata inside dan outside kontur yang tidak terlalu berbeda sehingga sulit untuk kurva untuk mengembang dan menyempit sehingga evolusi kontur sulit menyatu (konvergen).

#### *3.4 Segmentasi Citra Plasmodium Falciparum Trophozoites.*

Citra awal yang digunakan sebagai input dalam proses segmentasi yaitu berupa citra parasit *plasmodium falciparum trophozoites*.

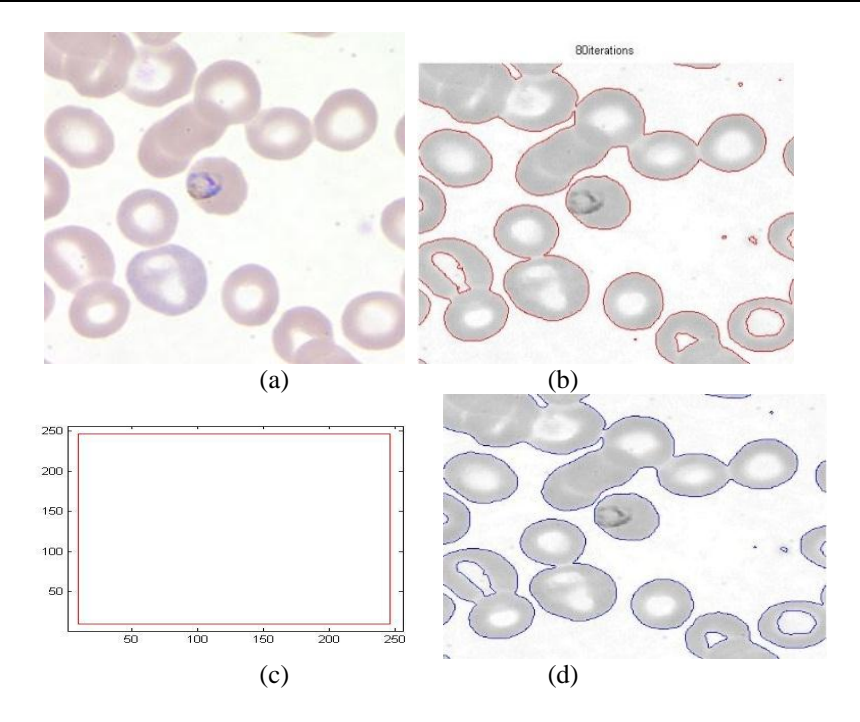

**Gambar 6. Citra P.** *Falciparum trophozoites* **(a) Citra masukan; (b) Iterasi; (c) Insialisasi kurva; (d) Citra hasil segmentasi**

Untuk pengujian kali ini input dalam proses segmentasi yaitu citra *plasmodium falciparum trophozoites thin A*, dengan nilai parameter  $\sigma = 1$ ,  $\alpha = 25$ ,  $\nabla = 5$ , size N = 5, iter = 160. Parameter  $\sigma$ adalah standar deviasi filter gaussian,  $\alpha$  untuk mengontrol elastisitas kontur,  $\nabla$  adalah nilai toleransi evolusi kurva, sizeN adalah ukuran dari filter gaussian, iter adalah iterasi yang digunakan. Pembahasan:

Input citra pada pengujian ini adalah citra *plasmodium falciparum trophozoitese thin* A Seperti yang bisa dilihat pada gambar 6(a). Pada gambar tersebut dapat dilihat bahwa obyek sel darah dengan *background*-nya tidak homogen. Citra terlebih dahulu di *grayscaling,*

Tahap selanjutnya citra disegmentasi menggunakan metode *active contour*, proses pertama yaitu penentuan nilai parameter yang digunakan dengan nilai parameter  $\sigma = 1$ ,  $\alpha = 25$ ,  $\nabla = 5$ , size  $N = 5$ , iter = 160. Proses selanjutnya adalah inisialisasi awal kurva seperti pada gambar 6(c). Proses berikutnya adalah membandingkan rata-rata intensitas inside  $C_1$  dan outside kontur C<sub>2</sub>. Proses berikutnya adalah evolusi fungsi level set yang digambarkan dengan sebuah kontur yang mengembang dan menyempit seperti pada gambar 6(b). Apabila iterasi yang ditentukan sudah tercapai dan evolusi fungsi level setnya sudah konvergen maka proses segmentasi berakhir.

Metode *active contour selective binary and gaussian filtering regularized level set* yang digunakan dapat mensegmentasi dengan baik pada objek tersebut, seperti yang bisa dilihat pada gambar 6(d) merupakan citra hasil segmentasi yang didapatkan.

#### *3.5 Hasil dan Pembahasan Pengujian dengan Nilai Parameter berbeda*

Citra awal yang digunakan sebagai input dalam proses segmentasi yaitu berupa citra parasit *plasmodium falciparum schizont thin A,* pengujian dilakukan dengan nilai parameter yang berbeda.

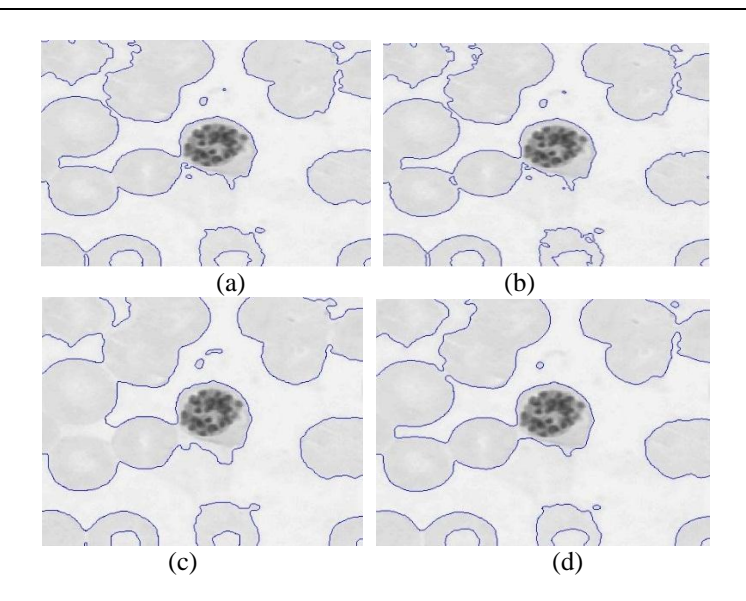

**Gambar 7. (a)Inisialisasi awal kurva; (b) Citra Hasil Segmentasi ; (c) Citra hasil segmentasi**  iika  $\alpha = 5$ : (d) Citra Hasil Segmentasi jika  $\sigma = 25$ 

Untuk pengujian kali ini input dalam proses segmentasi yaitu citra *plasmodium falciparum schizont thin A*, dengan nilai parameter untuk gambar 7(b)  $\sigma = 1$ ,  $\alpha = 25$ ,  $\nabla = 25$ , sizeN = 5, iter = 160. Nilai parameter untuk gambar 4.5(c)  $\sigma = 1$ ,  $\alpha = 5$ ,  $\nabla = 25$ , size  $N = 5$ , iter = 160. Nilai parameter untuk gambar 7(d)  $\sigma = 25$ ,  $\alpha = 25$ ,  $\nabla = 5$ , size $N = 5$ , iter = 160 Parameter  $\sigma$  adalah standar deviasi filter gaussian,  $\alpha$  untuk mengontrol elastisitas kontur,  $\nabla$  adalah nilai toleransi evolusi kurva, sizeN adalah ukuran dari filter gaussian, iter adalah iterasi yang digunakan. Pembahasan:

Input citra pada pengujian ini adalah citra *plasmodium falciparum schizont thin* A. Seperti yang bisa dilihat pada gambar 7(a). Pada gambar tersebut dapat dilihat bahwa objek cell memiliki intensitas interior yang tidak homogen. Citra terlebih dahulu di *grayscaling,*

Tahap selanjutnya citra disegmentasi menggunakan metode *active contour*, proses pertama yaitu penentuan nilai parameter yang digunakan dengan nilai parameter  $\sigma = 1$ ,  $\alpha = 25$ ,  $\nabla = 5$ , size  $N = 5$ , iter = 160. Proses selanjutnya adalah inisialisasi awal kurva seperti pada gambar 7(a). Proses berikutnya adalah membandingkan rata-rata intensitas inside  $C_1$  dan outside kontur C2. Proses berikutnya adalah evolusi fungsi level set yang digambarkan dengan sebuah kontur yang mengembang dan menyempit. Apabila iterasi yang ditentukan sudah tercapai dan evolusi fungsi level setnya sudah konvergen maka proses segmentasi berakhir.

Metode *active contour selective binary and gaussian filtering regularized level set* yang digunakan dapat mensegmentasi dengan baik pada objek tersebut, seperti yang bisa dilihat pada gambar 7(b) merupakan citra hasil segmentasi yang didapatkan jika nilai  $\nabla$  diperbesar tidak terlalu berbeda dengan citra hasil segmentasi pada pengujian 1 pada gambar 7(a)..

Pada gambar 7(c) metode ini tidak dapat menghasilkan segmentasi yang baik dengan iterasi yang ditentukan. Hal ini membuktikan nilai  $\alpha$  tidak boleh terlalu kecil juga, apabila terlalu kecil maka elastisitas kontur akan berkurang sehingga kontur tidak bisa mendeteksi daerah yang sempit pada obyek citra.

Pada gambar 7(d) metode ini dapat menghasilkan segmentasi yang baik dengan iterasi yang ditentukan tetapi citra hasil segmentasinya ada obyek yang hilang. Hal ini membuktikan nilai nilai  $\sigma$  tidak boleh terlalu besar, apabila terlalu besar maka akan menyebabkan bagian permukaan dari level set akan sangat smooth, sehingga kontur tidak bisa mendeteksi daerah yang berukuran kecil pada citra sel darah tersebut.

# **4. PENUTUP**

### *4.1 Kesimpulan*

Kesimpulan yang diperoleh dari penelitian ini berdasarkan pengujian yang telah dilakukan adalah sebagai berikut:

- 1. Metode *active contour Selective Binary and Gaussian Filtering Regularized Level Set* (SBGFRLS) dapat diterapkan untuk segmentasi citra sel darah.
- 2. Metode *active contour Selective Binary and Gaussian Filtering Regularized Level Set* (SBGFRLS) dapat melakukan segmentasi dengan baik pada obyek sel darah dengan *background*-nya yang tidak homogen.

# *4.2 Saran*

Penelitian ini masih dapat dikembangkan lebih jauh lagi untuk memperoleh hasil yang lebih baik. Beberapa hal yang perlu dikembangkan untuk penelitian lebih lanjut antara lain:

- 1. Dibutuhkan penelitian lebih lanjut untuk klasifikasi dan idenifikasi *plasmodium falciparum* menggunakan citra hasil segmentasi pada penelitian ini.
- 2. Pengujian sebaiknya dikembangkan dengan menggunakan lebih banyak data serta piranti pengujian, baik perangkat lunak maupun perangkat keras yang lebih baik.

### **DAFTAR PUSTAKA**

- [1] Handayani, Dwi. 2013. "Identifikasi Mutasi Gen Pcrt Pada Plasmodium Falciparum yang Berhubungan Dengan Terjadinya Resistensi Klorokuin di Sumatera Selatan." Palembang: Universitas Sriwijaya.
- [2] Hamsir, Iis. 2008. "Identifikasi Parasit Malaria Dalam Darah Menggunakan Segmentasi Citra Digital dan Jaringan Syaraf Tiruan." Yogyakarta: Universitas Gadjah Mada.
- [3] Wijaya, R ., Jhonky, Yosua, F. 2010. "Analisis Dan Desain Sistem Retrival Citra Berbasis Web Dengan Menggunakan Fitur Warna Dan Bentuk." Fakultas Ilmu Komputer, Universitas Bina Nusantara.
- [4] Yuwono, Bambang. 2010. "Image Smoothing Menggunakan Mean Filtering, Median Filtering, Modus Filtering dan Gaussian Filtering." Yogyakarta: UPN Veteran.
- [5] Zhang Kaihua, et al. 2010. "Active Contours With Selective Local or Global Segmentation: A New Formulation and Level Set Method." Hong Kong: The Hong Kong Polytechnic University.
- [6] Tony Chan, et al. 2001. "Active Contour Without Edges." IEEE Transactions On Image Processing, Vol. 10, N0. 2, February 2001.
- [7] Centers for Disease Control and Prevention: *Plasmodium Falciparum*. 2013. Tersedia dari: http://www.dpd.cdc.gov. [URL dikunjungi pada 18 Nopember 2014].
- [8] Retno, Yustika. 2011. "Segmentasi Citra Menggunakan Metode Kontur Aktif Dengan Segmentasi Lokal atau Global Secara Selektif." Surabaya: Institut Teknologi Sepuluh Nopember.